## Variante wie \_Y%

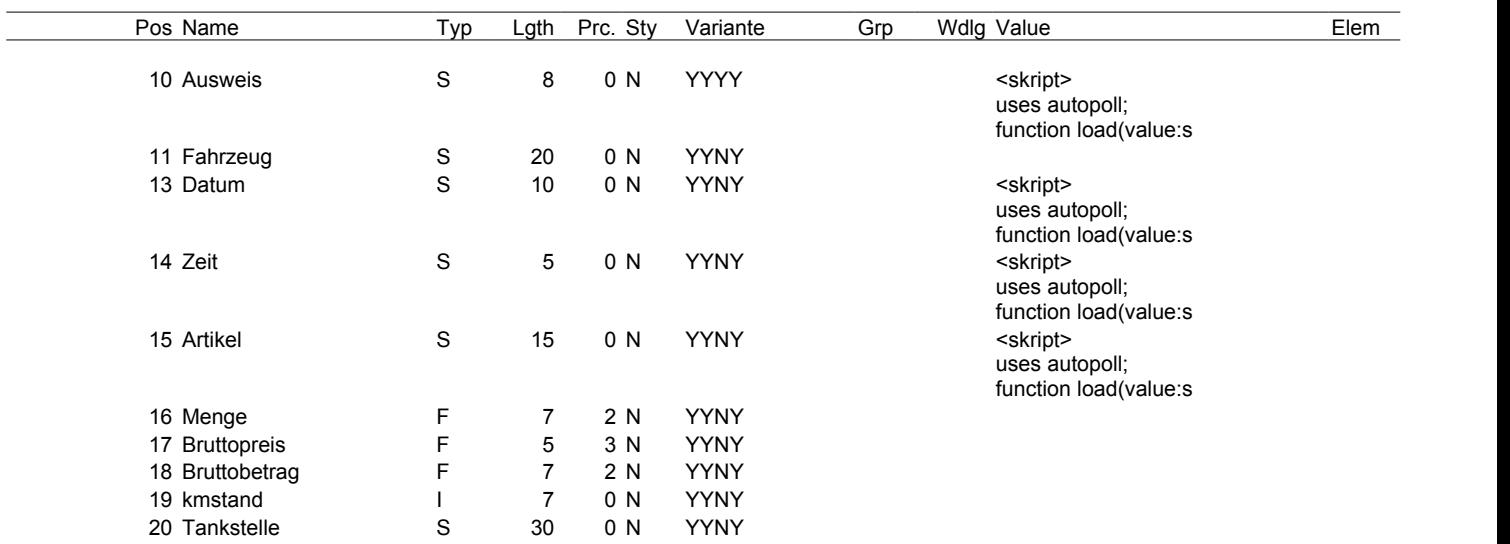